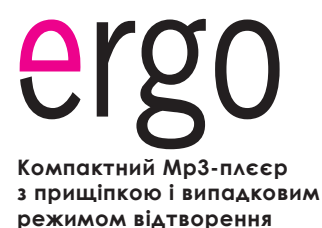

**UA**

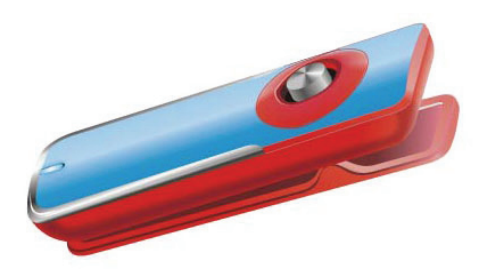

## **Інструкція користувача**

Будь-ласка, уважно прочитайте цю інструкцію перед використанням

## **Застереження**

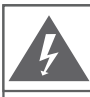

#### **Увага**

НЕ ВІДКРИВАТИ. ВІРОГІДНІСТЬ УРАЖЕННЯ СТРУМОМ.

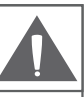

Увага: для уникнення ризику ураження електричним струмом або вогнем, не знімайте кришку (або задню панель) приладу. З питань ремонту звертайтеся лише до кваліфікованого фахівця.

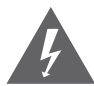

Трикутний значок блискавки зі стрілкою попереджає користувача про наявність неізольованої небезпечної напруги в межах корпусу продукту, якого може бути достатньо для виникнення ризику електрошоку.

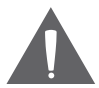

Трикутний значок зі знаком оклику попереджає про наявність важливих інструкцій з використання і обслуговування у відповідному посібнику, що додається.

Для користувача:

Нижче введіть серійний номер, який вказаний на зворотній стороні пристрою. Збережіть цю інформацію для подальшого використання.

Модель №

Серійний №

Попередження: Для запобігання небезпеці спалаху або шоку не піддавайте пристрій дії дощу або вологи. Усередині корпусу присутня небезпечно висока напруга. Не відкривайте корпус пристрою.

## **Застереження**

УВАГА: Для запобігання небезпеки ураження електричним струмом щільно і повністю вставляйте штекер пристрою в роз'єм розетки.

ПОПЕРЕДЖЕННЯ: ручна обробка кабелів даного пристрою піддасть вас дії свинцю, відомого як к хімічний елемент, що викликає рак, природжені дефекти або іншу шкоду репродуктивного характеру. Мийте руки після ручної обробки.

#### ПРИМІТКА:

Для отримання інформації щодо технологій, що підтримуються, будь ласка, зверніться до комплектації продукту.

Windows Media ® є зареєстрованою торговою маркою корпорації Microsoft.

USB  $\circledR$  є зареєстрованою торговою маркою USB Implementers Forum, Inc.

Всі торгові марки, зареєстровані торгові марки і логотипи належать їх власникам.

Захистіть ваш слух: Експерти не рекомендують постійно використовувати аудіоплеєр на високому рівні гучності. Постійна дія високої гучності може привести до втрати слуху. Якщо ви відчуєте дзвін у вухах або помітите ослаблення слуху, припиніть використання пристрою і зверніться до лікаря.

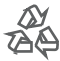

Для отримання інформації щодо утилізації даного виробу або його частин зверніться до Вашого представника Electronics Industries Alliance. Докладніше дивіться на сайті www.eiae.org.

### **Застереження**

#### **Заява FCC:**

Даний пристрій відповідає Частині 15 правил FCC. Використання можливе за наступних умов:

(1) Даний пристрій не викликає шкідливих перешкод, і

(2) Даний пристрій допускає наявність будьяких перешкод, включаючи і ті, які можуть викликати неправильну роботу пристрою.

**Примітка:** даний пристрій був протестований і відповідає обмеженням класу В цифрових пристроїв згідно Частини 15 правил FCC. Ці обмеження створені для забезпечення розумного захисту від шкідливих перешкод в житлових спорудах. Пристрій генерує, використовує і може випромінювати радіочастоти і, якщо він не встановлений і використовується відповідно до інструкцій, може викликати неприпустимі поміхи в радіозв'язку. В цілому, немає гарантії, що цього не відбудеться при стандартній установці. У випадку, якщо пристрій викликає неприпустимі перешкоди у радіозв'язку, які можуть бути викликані вмиканням і вимиканням пристрою, користувач може спробувати усунути перешкоди за допомогою одного з нижченаведених способів:

- поверніть або перемістіть антену прийому
- збільште дистанцію між приладом і приймачем
- приєднайте прилад і приймач до розеток різних ланцюгів
- проконсультуйтеся у вашого дилера

Використовуйте екранований кабель, що відповідає обмеженням класу В підрозділу В Частини 15 правил FCC.

Не вносьте ніяких інших змін і модифікацій в роботу пристрою, не вказаних в даній інструкції. Інакше можливе припинення використання пристрою.

# **Запобіжні засоби**

1. Прочитайте інструкцію: всі розділи даного посібника необхідно прочитати перед використанням пристрою.

2. Зберігайте інструкцію: в майбутньому можуть знадобитися уточнення.

3. Слідуйте попередженням: всіх попереджень в даному посібнику необхідно<br>дотримуватись.

4. Слідуйте всім інструкціям: всі операції і процедури виконуйте строго згідно приведених інструкцій.

5. Чищення: використовуйте тільки суху м'яку тканину для чищення пристрою, при цьому не забувайте перед цим відключати від живлення пристрій і у жодному випадку не використовуйте рідинні або аерозольні засоби.

6. Аксесуари: використовуйте тільки аксесуари з комплектації або вказані виробником. Використання інших аксесуарів може призвести до пошкоджень.

7. Вода і вологість: не використовуйте біля води (біля ванни, пральної машини, бойлера) у вологих приміщеннях або біля озер і річок.

8. Підставки: використовуйте тільки підставки, штативи, кронштейни, утримувачі і стійки, визначені виробником або ті, що продаються разом з плеєром.

Будьяке кріплення продукту повинне бути здійснене згідно інструкцій виробника і з використанням приладів, рекомендованих виготівником.

Переміщуйте сам плеєр або плеєр на підставці обережно. Різкі зупинки, рухи або нахили можуть призвести до помилок в роботі пристрою.

9. Вентиляція: не закривайте вентиляційні отвори

на корпусі пристрою є прорізи і отвори, призначені для вентиляції. Встановлюйте пристрій так, щоб ці отвори не були заблоковані або накриті (зокрема при розміщенні на м'яких нерівних поверхнях, таких як дивани або ліжка; або при установці до закритих ніш без достатньої вентиляції). Не слід встановлювати пристрій у вбудовані конструкції, наприклад, етажерки або рамки, якщо при цьому не забезпечується належний рівень вентиляції або не виконуються інструкції виробника.

10. Електроживлення: даний продукт призначений для використання тільки в електромережах, що відповідають параметрам, вказаним в інформаційній таблиці. При використанні живлення від батарейок або інших джерел дивіться даний посібник.

11. Заземлення і поляризація: продукт може йти в комплекті з поляризованим штекером (одне лезо товстіше за інше). Такий штекер може бути вставлений в розетку тільки однією стороною. Це зроблено для безпеки. Якщо штекер не вставляється, спробуйте його розвернути. Якщо ви не можете цього зробити, будь ласка, зверніться до фахівця для заміни штекера. Не ушкоджуйте захисне покриття розетки.

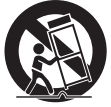

# **Запобіжні засоби**

12. Захист кабелю: стежте, щоб на шнур не наступали і не ставили на нього важкі предмети, приділяючи особливу увагу штекерам і дротам, зручному розташуванню розеток і точкам виходу кабелів з пристрою.

13. Захищений штекер: продукт може йти в комплекті зі штекером із захистом від перевантаження, що необхідно для безпеки. Дивіться інструкцію для заміни або зняття захисту. Якщо необхідна заміна даного штекера, переконайтеся, що вона проводиться кваліфікованим персоналом.

14. Заземлення зовнішньої антени: при використанні зовнішньої антени переконайтеся в наявності заземлення, яке дозволяє уникнути статичних наведених перешкод. Пункт 810 Національних правил Електрики ANS/NFPA 70 дає докладну інформацію про дротові і антенні системи, та вимоги до дротів і інших елементів заземлення.

15. Гроза: відключайте пристрій під час грози або при тривалому простої пристрою. При цьому відключайте його від живлення і антени (або кабельного джерела). Це дозволить уникнути пошкоджень від грози або перепадів напруги.

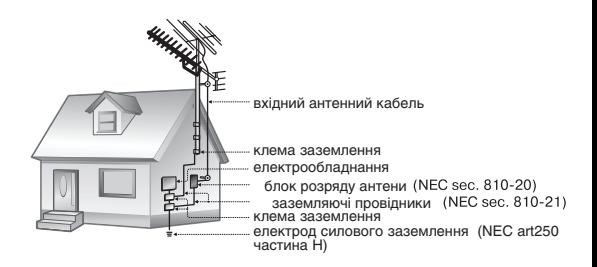

# **Запобіжні засоби**

16. Високовольтні лінії: зовнішні антени не повинні розташовуватися поблизу високовольтних ліній або інших схем високої напруги. При установці стежте за цим.

17. Перевантаження: уникайте перевантажень електричних розеток або подовжувачів. Це може призвести до пожежі або ураження електричним струмом. 18. Потрапляння всередину предметів або рідин: не допускайте потрапляння в отвори або роз'єми пристрою будь-яких предметів. Це може призвести до виходу з ладу устаткування або до ураження електричним струмом. Також це відноситься і до потрапляння всередину будь-якої рідини.

19. Сервісне обслуговування: не намагайтеся самостійно відкривати або ремонтувати даний пристрій. Звертайтеся в сервісний центр.

20. Пошкодження: одразу відключіть плеєр від електромережі і зверніться в сервісний центр, якщо:

а) шнур живлення пошкоджений; б) рідина потрапила в пристрій; в) пристрій намок; г) пристрій працює некоректно (виникли ситуації, не описані в інструкції); д) пристрій впав і був пошкоджений – все це вказує на необхідність звернення до фахівців.

21. Заміна частин: при необхідності заміни будь-якої деталі переконайтеся, що нова деталь відповідає вимогам виробника. Використання не оригінальних частин може привести до спалаху або ураження електричним струмом.

22. Перевірка працездатності: після звернення в сервісний центр обов'язково попросіть провести перевірку працездатності і безпеки пристрою.

23. Монтаж: плеєр може бути прикріплений на стіну або в стійку апаратури тільки згідно рекомендацій виробника.

24. Тепло: не встановлюйте пристрій біля джерел тепла таких як обігрівачі, печі та іншої апаратури (враховуючи підсилювачі).

# **3MICT**

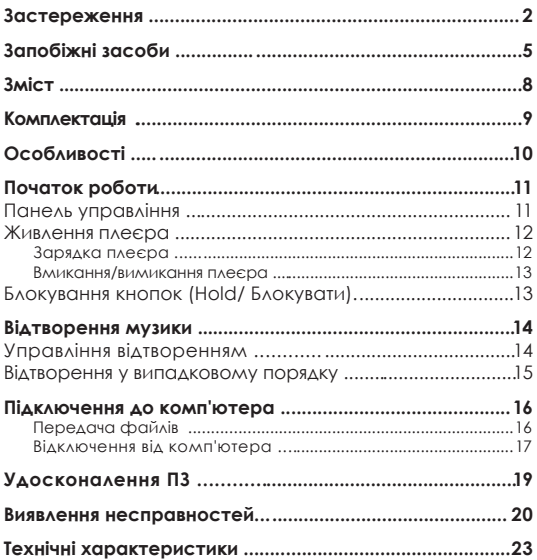

## **Комплектація**

Будь ласка, переконайтеся, що всі приведені компоненти є в наявності. У разі відсутності чогонебудь, зверніться до місцевого дилера, у якого ви придбали дану продукцію.

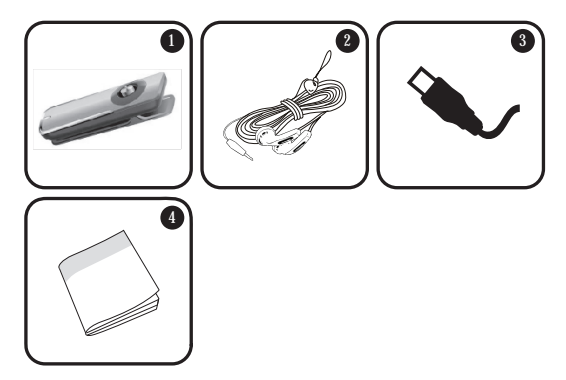

- Плеєр ERGO Zen Clip 1.
- Стереонавушники 2.
- USB-адаптер 3.
- Інструкція 4.

## **Особливості**

- Вбудована флеш-пам'ять  $\ddotmark$
- Відтворення форматів MP3 і WMA  $\ddotmark$
- Відтворення у випадковому порядку  $\ddotmark$
- Функція блокування для уникнення випадкового натиснення кнопок  $\ddotmark$
- Функція зберігання інформації  $\ddotmark$
- Високошвидкісна передача файлів USB 2.0  $\ddotmark$
- Вбудований акумулятор  $\ddotmark$

# **Початок роботи**

### **Кнопки управління на глянцевій панелі**

Відтворення/ Пауза Натисніть джойстик 1.

> Вмикання/ Вимикання живлення Натисніть і утримуйте джойстик

- Збільшення гучності 2.
- Попередня доріжка/ Перемотування назад 3.
- Наступна доріжка/ Перемотування вперед 4.
- Зменшення гучності 5.
- Світлодіодний індикатор стану 6.
- Гніздо для навушників 7.
- USB-роз'єм 8.
- Перемикач режиму відтворення 9.
- Перемикач блокування кнопок 10.

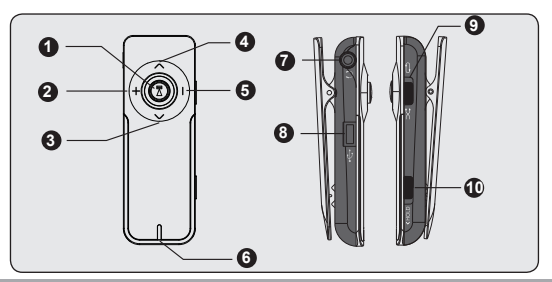

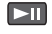

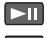

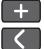

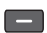

## **Початок роботи**

#### **Живлення плеєра**

Ваш плеєр оснащений акумулятором, що перезаряджається. Звичайний час відтворення складає біля 3-х годин.

> При першому використанні слід повністю зарядити акумулятор (4 години) для забезпечення оптимальної роботи і терміну служби.

Тривалість відтворення є приблизною величиною. Реальний час відтворення може відрізнятися, залежно від параметрів кодування і інших чинників.

Зарядка акумулятора

Ваш плеєр може заряджатися за допомогою комп'ютера через USB з'єднання. Використовуйте USB-кабель, що входить в комплект, для підключення плеєра до високошвидкісного порту USB вашого комп'ютера. Комп'ютер повинен бути ввімкнений і виведений з режиму очікування.

> Якщо плеєр підключений до комп'ютера через перехідник USB, то для зарядки акумулятора плеєра перехідник повинен мати автономне джерело живлення.

Передача файлів збільшує час зарядки.

Акумулятор, що використовується в даному пристрої, при неправильному використанні може спалахнути. Не розбирайте, не підпалюйте і не нагрівайте акумулятор. Не залишайте акумулятор під прямою дією сонячних променів або в машині із закритими вікнами. Не підключайте пристрій до будь-якого іншого джерела живлення, не вказаного в даному посібнику або на етикетці, оскільки це може викликати ураження електричним струмом або вогнем.

#### **Вмикання/ вимикання плеєра**

- Для вмикання плеєра утримуйте  $\Box$  "доки не засвітиться світлодіодний індикатор. +
- Для вимикання плеєра утримуйте  $\Box$  , доки не згасне світлодіодний індикатор. +

#### **Кнопка блокування**

Блокування стане в нагоді вам в тому випадку, якщо ви хочете уникнути випадкового вмикання плеєра або довільної активації його кнопок, коли плеєр знаходиться у вас в сумці або в кишені.

- Для блокування кнопок пересуньте вліво перемикач блокування у напрямку до символу «HOLD>». +
- Щоб розблоковувати кнопки, поверніть на колишнє місце перемикач блокування. +

### **Управління відтворенням**

Для управління відтворенням музики використовуйте наступні кнопки. Під час відтворення світлодіодний індикатор блиматиме.

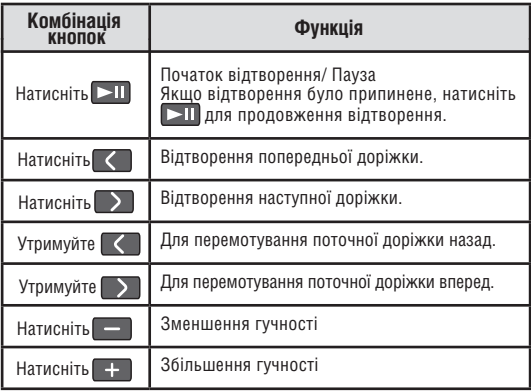

Для отримання детальнішої інформації про те, як завантажити музику на ваш плеєр, див. розділ «Підключення до комп'ютера > Передача файлів».

#### **Відтворення у випадковому порядку**

Ваш плеєр може відтворювати музику в Звичайному (з повтором) і Випадковому порядку.

- Для відтворення в Звичайному порядку (з повтором) встановіть перемикач режиму відтворення в позицію  $\boxed{\Rightarrow}$  $\ddot{}$
- Для відтворення у Випадковому порядку встановіть перемикач режиму відтворення в позицію  $\infty$ . +

# **Підключення до комп'ютера**

Підключіть ваш плеєр до комп'ютера за допомогою USB-кабелю з комплекту для забезпечення:

- завантаження файлів на ваш плеєр ۰
- виконання основного управління файлами +

Під час підключення:

- Ваш плеєр буде розпізнаний як «Знімний диск». При відкритті каталогу «Мій комп'ютер» з'явиться відповідна позначка. +
- Пройде декілька хвилин, перш ніж Windows розпізнає пристрій при першому з'єднанні – це залежить від конфігурації устаткування. +

Якщо на вашому комп'ютері встановлена Windows 98 SE, вам може знадобитися завантажити і встановити USB драйвер, який можна знайти на сайті торгової марки Ergo: www.ergo-ua.com.

Передача/ управління файлами

Високошвидкісне з'єднання USB спрощує процес обміну між плеєром і комп'ютером. Просто використовуйте плеєр так, як би ви використовували дискету із застосуванням основних операційних команд.

Ви також можете використовувати плеєр для зберігання відео, фото або будь-яких інших типів файлів.

# **Підключення до комп'ютера**

Якщо вам необхідна детальніша інформація про передачу файлів, будь ласка, зверніться до посібника вашої операційної системи або вікна допомоги на екрані. Якщо ви використовуєте таке програмне забезпечення, як iTunes, Winamp або Windows Media Player, будь ласка, зверніться до відповідних інструкцій з експлуатації.

> Не від'єднуйте і ніяким іншим чином не переривайте зв'язок між плеєром і комп'ютером під час передачі файлів – це може завдати шкоди або зіпсувати ПЗ плеєра або деякі з ваших файлів.

Для отримання детальнішої інформації і допомоги щодо передачі музики та синхронізації з Windows Media Player (WMP), будь ласка, див. розділ допомоги WMP (натисніть «Help > Synchronizing Content to Devices»).

#### **Відключення від комп'ютера**

Щоб уникнути втрати інформації або спотворення файлів/ програм, відключіть плеєр, як показано нижче.

### Microsoft Windows

двічі клацніть на зеленій стрілці на панелі задач, розташованій в лівому нижньому кутку екрана (безпечне виймання). 1.

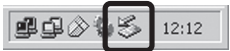

# **Підключення до комп'ютера**

- **2. Безпечне виймання** Linplug or Eiect Hardw Виберіть «USB Mass Select the device you want to unplug or eject, and then click Stop. When<br>Windows notifies you that it is safe to do so unplug the device from your Storage Device» comercial (Пристрій зберігання Hardware devices: USB Mass Storage Device інформації) зі списку, що з'явився, і натисніть «Stop» (Зупинити). **Зупинка пристрою** Виберіть «USB Mass USB Mass Storage MTP Multimedia HD Player Storage Device» Properties Stop (Пристрій зберігання інформації) зі списку, E Display device components що з'явився, і натисніть Show Unplug/Eject jcon on the taskbar  $Q$ «ОК».
- Коли з'явиться вікно «Безпечне виймання», натисніть ОК і від'єднайте USB-кабель від плеєра і комп'ютера. 3.

### Macintosh OS X

- З лівого боку вікна пошуку знайдіть відповідну позначку знімного диска. 1.
- Натисніть на значок «Eject» (Вийняти), розташований праворуч від іконки знімного диска. 2.
- Від'єднайте USB-кабель від плеєра і комп'ютера. 3.

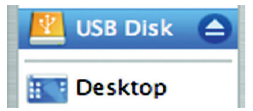

Періодично компанія ERGO випускає оновлення програмного забезпечення для поліпшення роботи плеєра і впровадження додаткових функцій. Будь ласка, перевіряйте наявність оновлень для вашого плеєра на сайті компанії. У випадку, якщо ви помітили неправильну роботу плеєра, проведіть функцію форматування плеєра перед оновленням ПЗ.

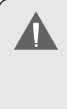

Не переривайте процес оновлення – таким чином ви можете пошкодити плеєр або привести його в стан непридатності. Для отримання додаткової інформації див. документацію, прикріплену до файла оновлення.

Якщо у вас виникли проблеми при використанні даного пристрою, будь ласка, прочитайте інструкцію з усунення проблем, викладену нижче, або звіртеся з інформацією на веб-сайті компанії, вказаною в розділі Часті Запитання і Удосконалення ПЗ. Якщо інформація з цих джерел не допомагає усунути проблему, зверніться в тех. підтримку.

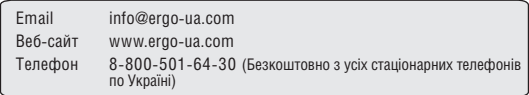

#### Плеєр не вмикається

- Переконайтеся, що плеєр повністю заряджений. Спробуйте поставити плеєр на зарядку на ніч (як мінімум 8 годин).  $\ast$
- Переконайтеся, чи не ввімкнена функція блокування.  $\ddot{}$

#### Не працюють кнопки

- Переконайтеся, що плеєр повністю заряджений. Спробуйте поставити плеєр на зарядку на ніч (як мінімум 8 годин).  $\ddot{}$
- Переконайтеся, чи не ввімкнена функція блокування. +

Не вдається завантажити файли на плеєр.

- Переконайтеся, що на комп'ютері встановлена операційна система, яка підтримується.  $\ddotmark$
- При використанні USB-кабелю, переконайтеся, що кабель щільно приєднаний до плеєра і до комп'ютера, або спробуйте використовувати інший кабель.  $\ddot{}$
- Якшо ви під'єднали плеєр через USB-вставку, спробуйте приєднати плеєр безпосередньо до комп'ютера. ۰
- Переконайтеся, що в плеєрі не переповнена пам'ять. ۰
- Переконайтеся, що відключений перемикач Hold.  $\ddot{\phantom{1}}$

При відтворенні відсутній звук.

- Перевірте рівень гучності. ۰
- Переконайтеся, що штекер навушників щільно вставлений в роз'єм для навушників.  $\ddotmark$

Погана якість звуку.

- Спробуйте відтворити файл за допомогою комп'ютера. Якщо якість звуку залишається низькою, спробуйте перезавантажити файл або перезаписати його самостійно. +
- Переконайтеся, що бітова швидкість передачі даних не є занадто низькою. Чим вище бітова швидкість передачі даних файла, тим краща якість його звучання. Мінімальна рекомендована бітова швидкість передачі даних складає 128кб/с для МР3 і 96 кб/с для WMA.  $\ddot{}$
- Спробуйте зменшити гучність плеєра. +

### **Виявлення несправностей**

Переконайтеся, що штекер навушників щільно вставлений в роз'єм для навушників. +

Плеєр не відтворює музичний файл.

- Переконайтеся, що формат файла сумісний з пристроєм.  $\ddot{}$
- Файл може бути захищений від копіювання і у вас більше немає прав для його відтворення. Якщо ви вважаєте, що це неполадка плеєра, будь ласка, зверніться в службу тех. підтримки, звідки ви завантажували файл.  $\ddotmark$

Несправна робота плеєра.

Спробуйте завантажити оновлення ПЗ плеєра. Будь ласка, за детальною інформацією звернетеся до розділу «Удосконалення ПЗ» цієї інструкції.  $\ast$ 

# **Технічні характеристики**

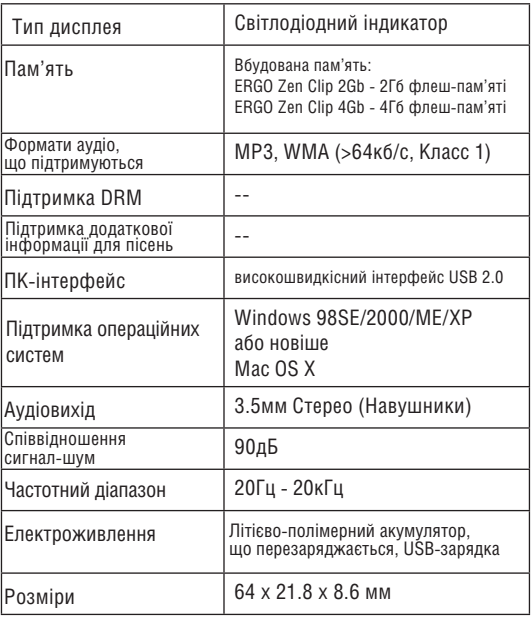

Технічні характеристики та інструкції можуть змінюватися без попередження.

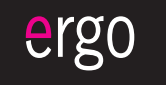

### www.ergo-ua.com club@ergo-ua.com